**Муниципальное бюджетное общеобразовательное учреждение «Сергиево-Посадская гимназия имени И.Б. Ольбинского»**

> 141300 г. Сергиев Посад, Московская область, ул. Вознесенская, дом 30А тел. 8(496)540-40-01, факс 8(496) 540-40-01

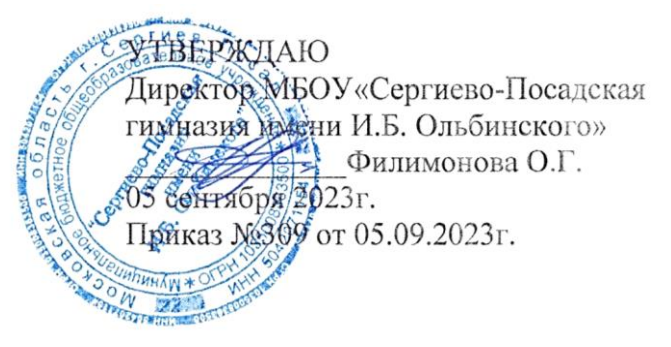

Филимонова Ольга Подписано цифровой подписью: Геннадьевна Филимонова Ольга Геннадьевна Дата: 2023.11.13 13:17:45 +03'00'

# **РЕГЛАМЕНТ**

## **по работе учителей и школьников в сети Интернет МБОУ «Сергиево-Посадская гимназия имени И.Б. Ольбинского»**

### **I. Общие положения**

«Точка доступа» к сети Интернет предназначена для обслуживания учителей и гимназистов. Выход в интернет с административных компьютеров для сотрудников гимназии осуществляется ежедневно с 8.00 до 18.00.

Выход в Интернет для учащихся осуществляется во время уроков в кабинете информатики (с 8.10 до 15.00) и во внеурочное время по следующему графику:

- на переменах ежедневно с 10.10 до 10.25; с 12.10 до 12.25;

- среда, пятница – после уроков с 14.20 до 16.00.

- суббота – после занятий с 14.00 до 16.00.

Предоставление сеанса работы в Интернет отслеживается по показаниям монитора. Ответственными дежурным назначаются:

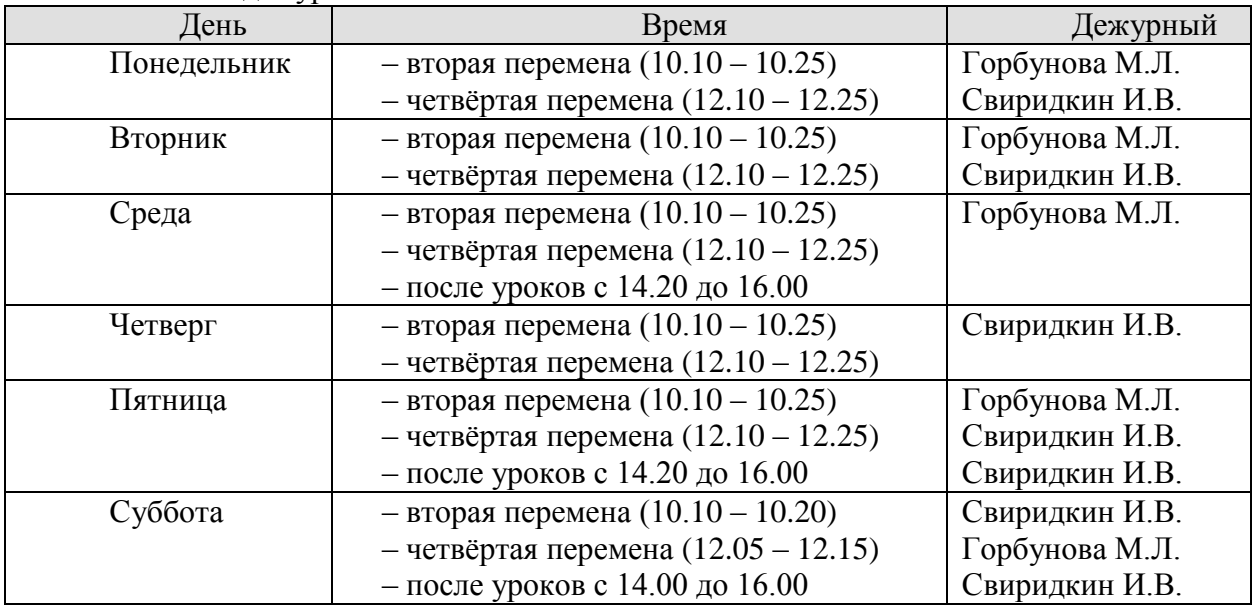

Перемены после 1,3,5 уроков объявляются санитарными (проветривание, уборка). По всем вопросам, связанным с доступом в Интернет, следует обращаться к дежурным.

# **II. Правила работы**

При входе в аудиторию необходимо обратиться к дежурному за разрешением для работы в ней. При наличии свободных мест посетителю предоставляется в аудитории рабочее место. Для доступа в Интернет и использования электронной почты установлен программный продукт «Mozilla Firefox», «Yandex». Отправка электронной почты с присоединенной к письму информацией, запись информации на диски осуществляется под руководством дежурного.

Пользователь обязан выполнять все требования дежурного.

- 1. За одним рабочим местом должно находиться не более одного пользователя.
- 2. Каждому пользователю, при наличии технической возможности, предоставляется персональный каталог, предназначенный для хранения личных файлов общим объемом не менее 1 Гб, а также возможность работы с почтовым ящиком для отправки и получения электронной почты.
- 3. Пользователю разрешается записывать полученную информацию на личные носители, которые должны предварительно проверяться на наличие вирусов. Запрещается любое копирование с дискет на жесткие диски.
- 4. Пользователю запрещено вносить какие-либо изменения в программное обеспечение, установленное как на рабочей станции, так и на серверах, а также производить запись на жесткий диск рабочей станции.
- 5. Разрешается использовать оборудование только для работы с информационными ресурсами и электронной почтой и только в образовательных целях или для осуществления научных изысканий, выполнения гуманитарных и культурных проектов.
- 6. Запрещена передача информации, представляющую коммерческую или государственную тайну, распространение информации, порочащей честь и достоинство граждан.
- 7. Запрещается работать с объемными ресурсами вне учебных целей (chat, игры и др.).
- 8. Запрещается доступ к сайтам, содержащим информацию сомнительного содержания и противоречащую общепринятой этике.
- 9. Пользователь обязан сохранять оборудование в целости и сохранности.

При нанесении любого ущерба (порча имущества, вывод оборудования из рабочего состояния) пользователь несет материальную ответственность. За административное нарушение, не влекущее за собой порчу имущества и вывод оборудования из рабочего состояния, пользователь получает первое предупреждение и лишается права выхода в Интернет сроком на 1 месяц. При повторном административном нарушении – пользователь лишается доступа в Интернет.

При возникновении технических проблем пользователь обязан поставить в известность администратора локальной сети.

#### **Памятка**

#### **по использованию ресурсов сети Интернет**

- 1. Пользователь обязан выполнять все требования администратора локальной сети.
- 2. За одним рабочим местом должно находиться не более одного пользователя.
- 3. Каждый пользователь при наличии технической возможности может иметь персональный каталог, предназначенный для хранения личных файлов общим объемом не менее 1Гб. Аналогично может быть предоставлена возможность работы с почтовым ящиком. При возникновении проблем необходимо обратиться к дежурному администратору.
- 4. Пользователю разрешается переписывать полученную информацию на личные носители, которые предварительно проверяются на наличие вирусов.
- 5. Разрешается использовать оборудование классов только для работы с информационными ресурсами и электронной почтой и только в образовательных целях или для осуществления научных изысканий, выполнения проектов.
- 6. Запрещена передача внешним пользователям информации, представляющую коммерческую или государственную тайну, распространять информацию, порочащую честь и достоинство граждан. Правовые отношения регулируются Законом «Об информации, информатизации и защите информации», Законом «О государственной тайне», Законом «Об авторском праве и смежных правах», статьями Конституции об охране личной тайне, статьями Гражданского кодекса и статьями Уголовного кодекса о преступлениях в сфере компьютерной информации.
- 7. Запрещается работать с объемными ресурсами в не учебных целях (chat, игры).
- 8. Запрещается доступ к сайтам, содержащим информацию сомнительного содержания и противоречащую общепринятой этике.
- 9. Пользователю запрещено вносить какие-либо изменения в программное обеспечение, установленное как на рабочей станции, так и на серверах, а также производить запись на жесткий диск рабочей станции. Запрещается перегружать компьютер без согласования с администратором локальной сети.
- 10. Пользователь обязан сохранять оборудование в целости и сохранности. При нанесении любого ущерба (порча имущества, вывод оборудования из рабочего состояния) пользователь несет материальную ответственность. В случае нарушения правил работы пользователь лишается доступа в сеть. За административное нарушение, не влекущее за собой порчу имущества, вывод оборудования из рабочего состояния и не противоречащие принятым правилам работы пользователь получает первое предупреждение. При повторном административном нарушении пользователь лишается доступа в Интернет без права восстановления.
- 11. При возникновении технических проблем пользователь обязан поставить в известность администратора локальной сети (дежурного).